# Informazioni tecniche Field Xpert SMT77

Tablet PC universale ad alte prestazioni per la configurazione di dispositivi in aree classificate come Zona Ex 1

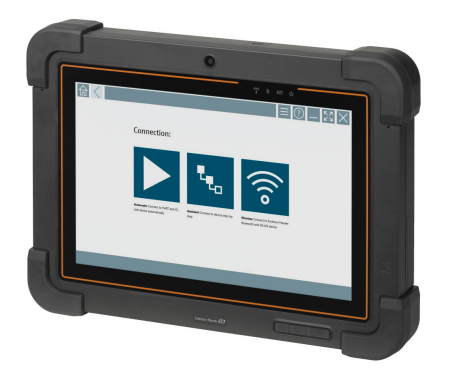

#### Applicazione

Il dispositivo per la configurazione dei dispositivi Field Xpert SMT77 consente di gestire risorse dell'impianto in mobilità in aree classificate come Zona Ex 1. Con questo dispositivo, gli addetti alla messa in servizio e alla manutenzione possono gestire facilmente gli strumenti da campo mediante un'interfaccia di comunicazione digitale, cablata e wireless. Il tablet PC comprende l'abilitazione alla funzione touch ed è studiato per offrire una soluzione completa. Il tablet PC è completo di librerie di driver preinstallate e ha un'interfaccia utente moderna che consente di gestire i dispositivi durante tutta la loro vita utile.

Il modulo LTE integrato assicura che il tablet sia online anche se il Wi-Fi non è disponibile.

#### Vantaggi

- Robusto tablet ad alte prestazioni per aree classificate come Zona Ex 1 con ampio display da 10,1 pollici e batteria con autonomia fino a 5 ore.
- Software di configurazione dei dispositivi con abilitazione funzione touch ottimizzato per l'asset management.
- Collegamento diretto con Netilion, l'ecosistema IIoT di Endress+Hauser.
- Raccolte di driver preinstallate per tutti i principali protocolli industriali.
- Connessione rapida ai dispositivi con un solo clic grazie alla funzione di rilevamento hardware automatica, al software applicativo online e al servizio di aggiornamento driver/DTM, che offrono nuove funzionalità e massimi livelli di sicurezza.
- Verifica integrata con Heartbeat Technology, inclusa documentazione in PDF.
- Connessione con dispositivi Bluetooth e WLAN Endress+Hauser, ideale per gli strumenti di difficile accesso.

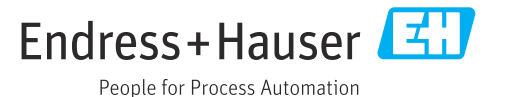

## Indice

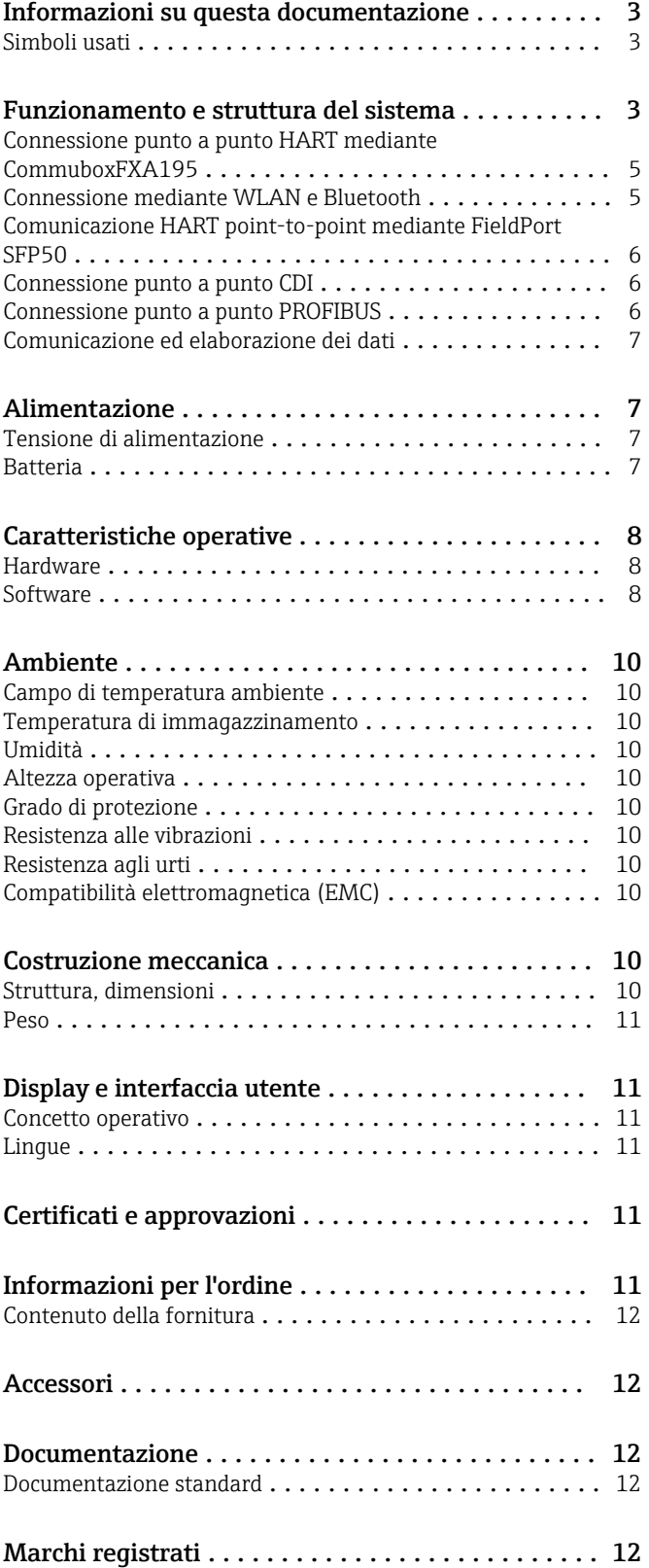

### Informazioni su questa documentazione

#### <span id="page-2-0"></span>Simboli usati Simboli di sicurezza

#### **A PERICOLO**

Questo simbolo segnala una situazione pericolosa, che causa lesioni gravi o mortali se non evitata.

#### **A** AWERTENZA

Questo simbolo segnala una situazione pericolosa, che può causare lesioni gravi o mortali se non evitata.

#### **ATTENZIONE**

Questo simbolo segnala una situazione pericolosa, che può causare lesioni di lieve o media entità se non evitata.

#### **AVVISO**

Questo simbolo contiene informazioni su procedure e altri fatti che non causano lesioni personali.

#### Simboli per alcuni tipi di informazioni

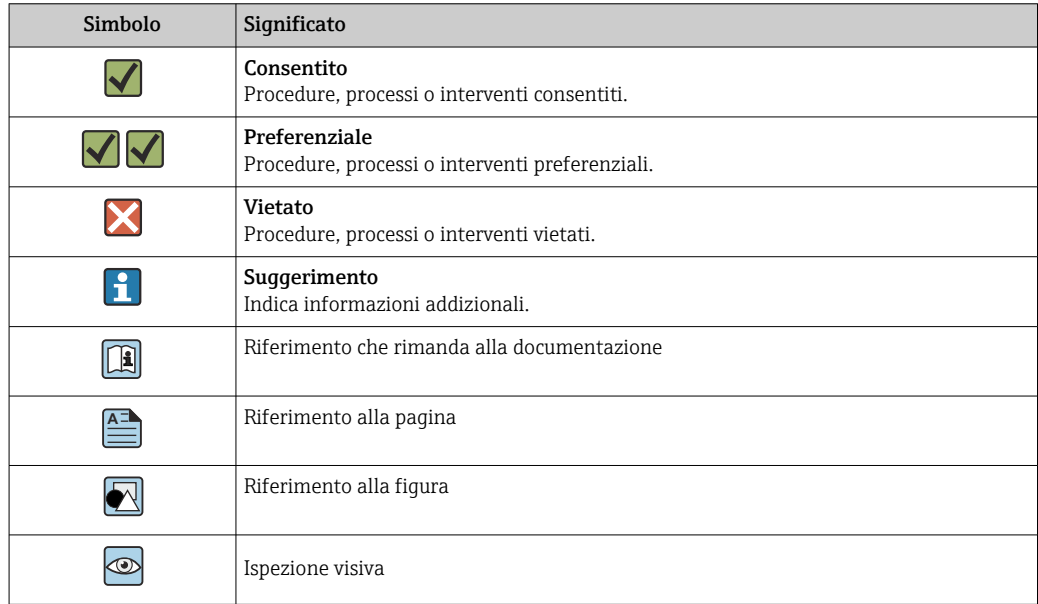

### Funzionamento e struttura del sistema

Tablet PC Field Xpert SMT77 per la configurazione universale dei dispositivi supporta diversi protocolli, i protocolli di servizio Endress+Hauser e la connessione ai dispositivi da campo Bluetooth di Endress+Hauser. I dispositivi da campo possono essere collegati direttamente mediante un'interfaccia idonea, ad esempio, tramite un modem (point-to-point), un sistema bus (point-to-bus) o una connessione wireless (WLAN/Bluetooth). Il pacchetto software di Field Xpert è veloce, semplice e intuitivo da utilizzare. La libreria di Field Xpert comprende oltre 2700 driver di comunicazione e dispositivi preinstallati, che possono essere utilizzati per gestire praticamente tutti i dispositivi HART e FOUNDATION Fieldbus (librerie FieldComm Group). Inoltre, sono installati i driver di tutti i dispositivi da campo Endress+Hauser. È possibile installare driver di dispositivi (DTM) aggiuntivi. Il DTM HART generico e i DTM che supportano i profili PROFIBUS consentono di utilizzare tutte le principali funzionalità base dei dispositivi da campo pertinenti.

#### Dispositivi da campo e protocolli supportati

Dispositivi da campo Endress+Hauser e dispositivi da campo di terze parti

- HART
- PROFIBUS DP/PA
- FOUNDATION Fieldbus
- Modbus
- IO-Link

### Protocolli di servizio Endress+Hauser

- CDI
- $\overline{\phantom{a}}$  ISS
- IPC
- PCP

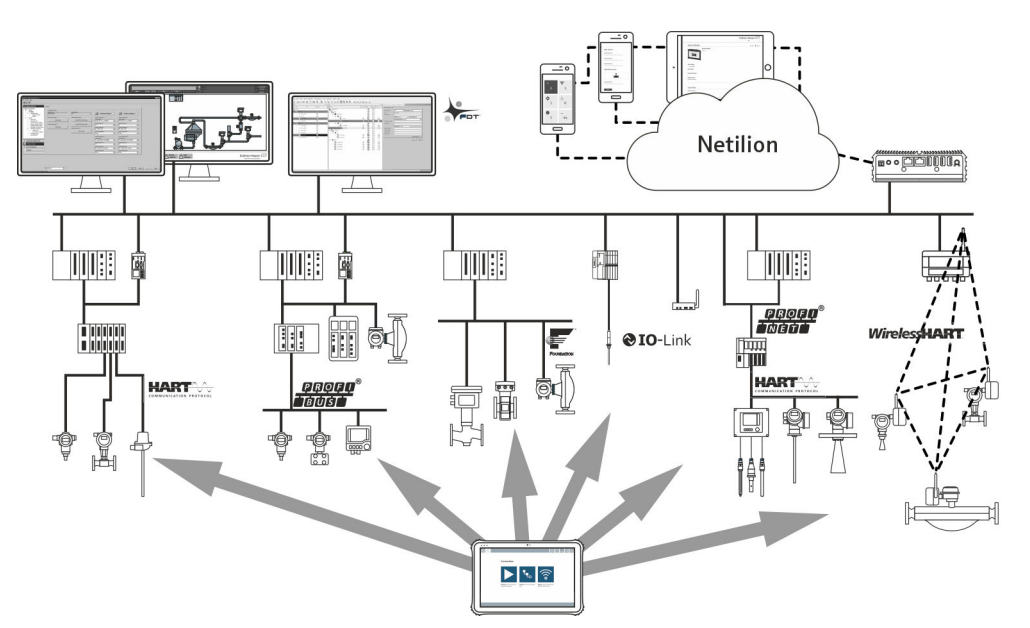

#### *1 Architettura di rete*

*Il tablet PC Field Xpert SMT supporta i seguenti metodi di comunicazione:*

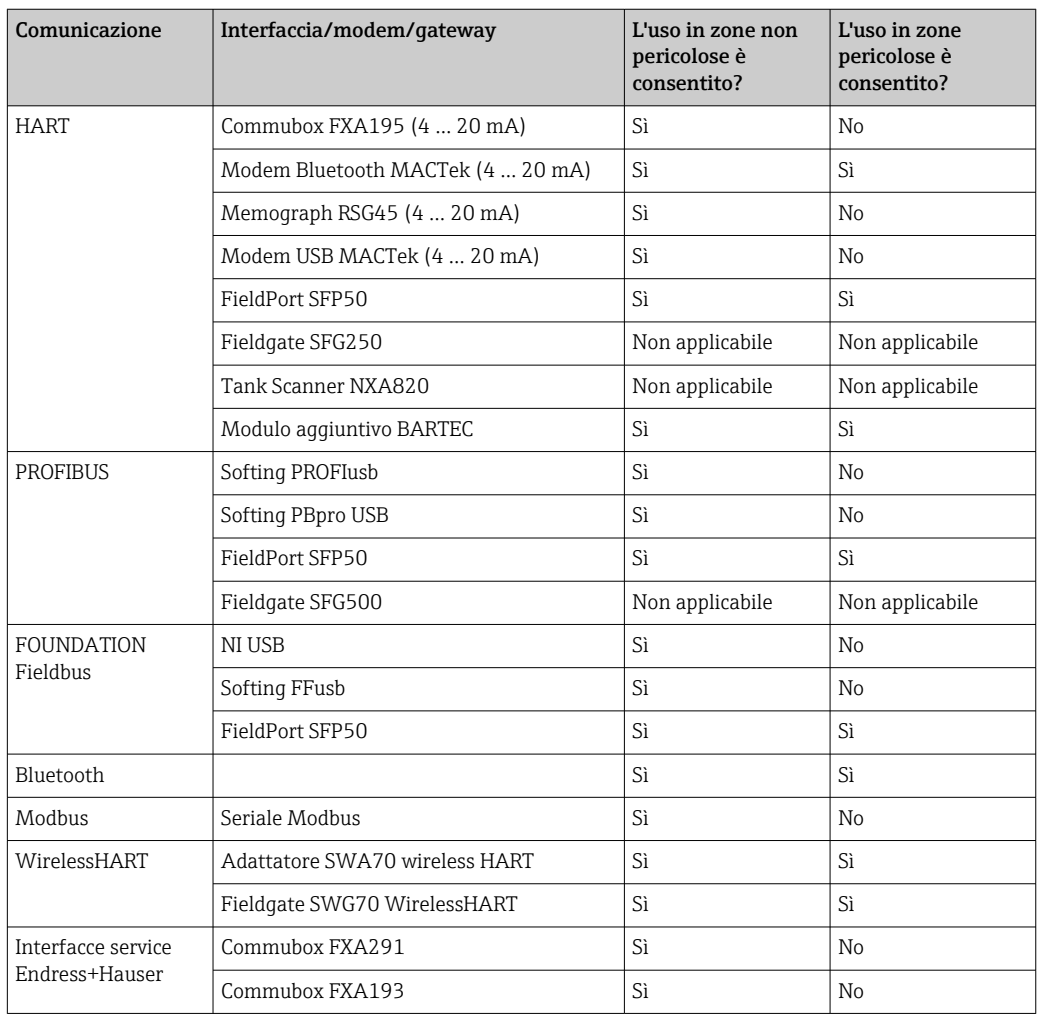

<span id="page-4-0"></span>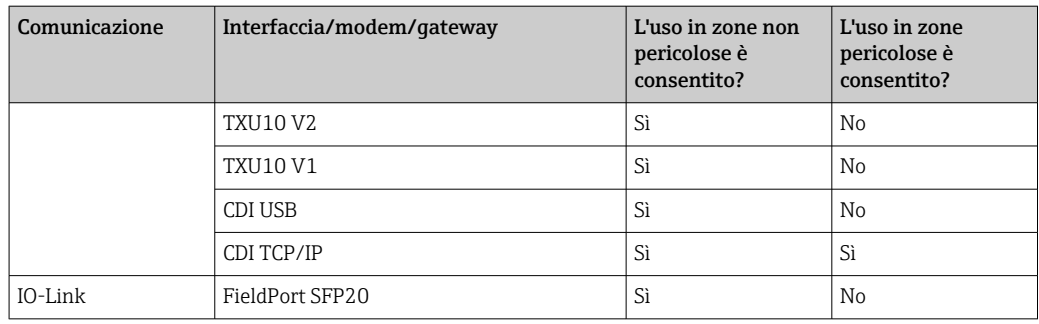

#### Connessione punto a punto HART mediante CommuboxFXA195

Nello schema è rappresentata una connessione punto a punto HART con un modem USB/HART FXA195. Connettendo un FXA195 al computer, il tablet PC Field Xpert SMT77 può connettersi automaticamente al dispositivo.

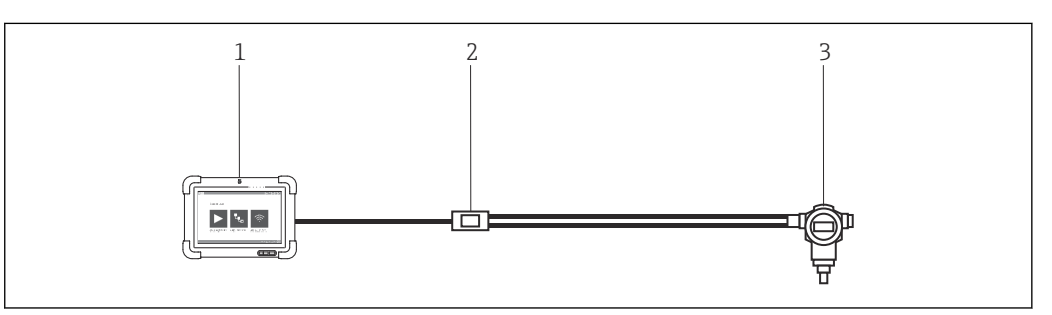

 *2 Connessione punto a punto con un dispositivo da campo HART*

- *1 Tablet PC Field Xpert SMT77*
- *2 Commubox FXA195 HART*
- *3 Strumento da campo*

Per stabilire la comunicazione con il dispositivo HART, occorre dotare il circuito di un resistore da almeno 250 Ω, con modalità variabili a seconda dell'architettura del sistema e della fonte di alimentazione utilizzata. Leggere attentamente il manuale del FXA195.

#### Connessione mediante WLAN e Bluetooth

Lo schema spiega come stabilire una connessione con un dispositivo Endress+Hauser compatibile con WLAN o Bluetooth.

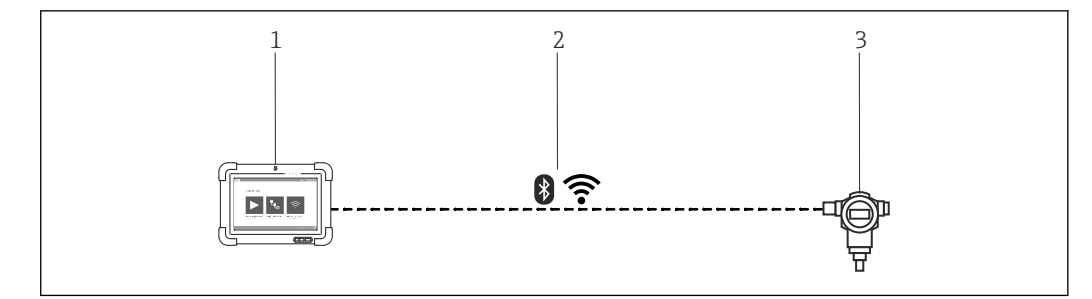

 *3 Connessione mediante WLAN e Bluetooth*

- *1 Tablet PC Field Xpert SMT77*
- *2 WLAN o Bluetooth*
- *3 Strumento da campo*

<span id="page-5-0"></span>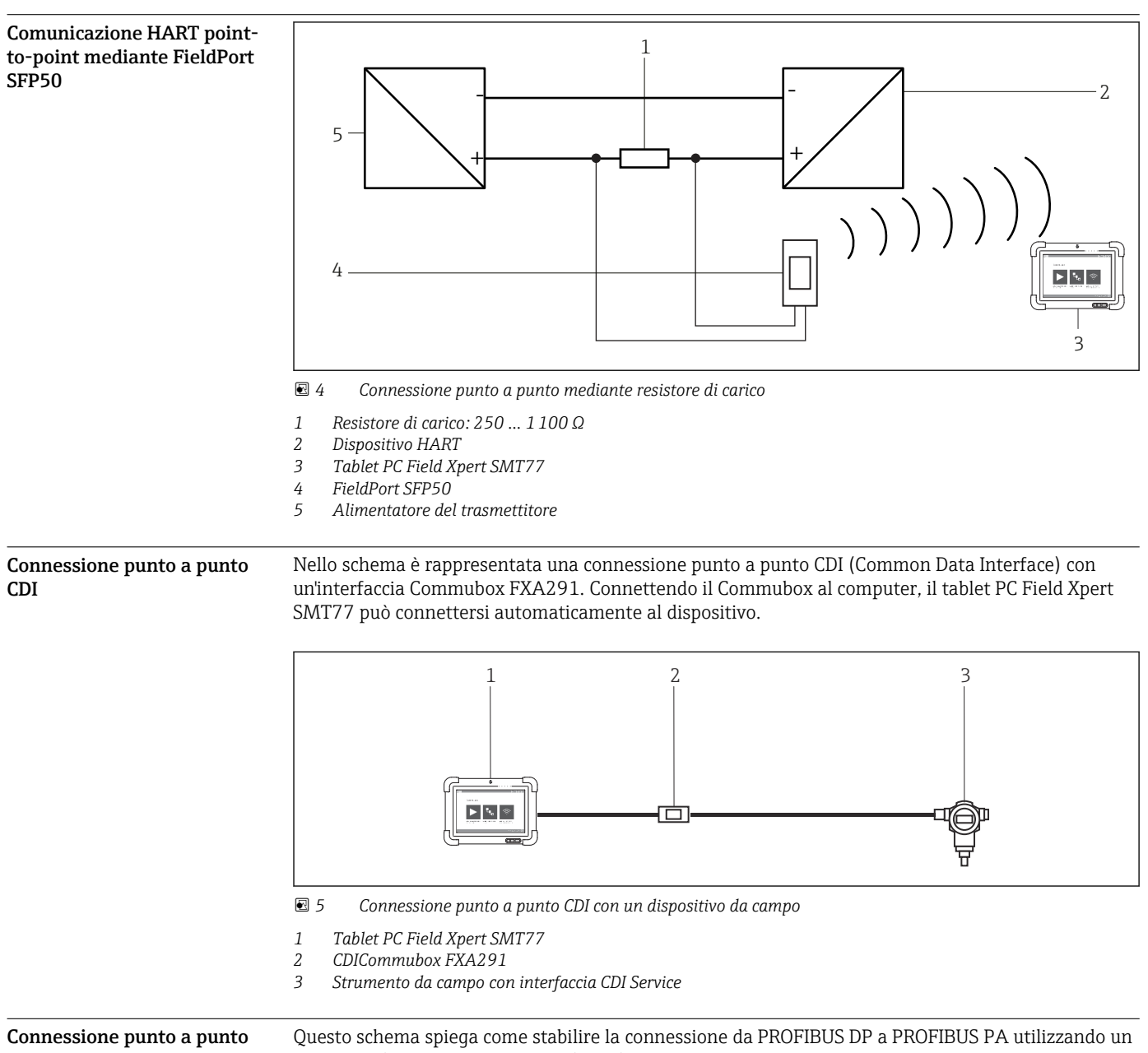

PROFIBUS

DP/PA Link Siemens o un Pepperl+Fuchs SK3.

<span id="page-6-0"></span>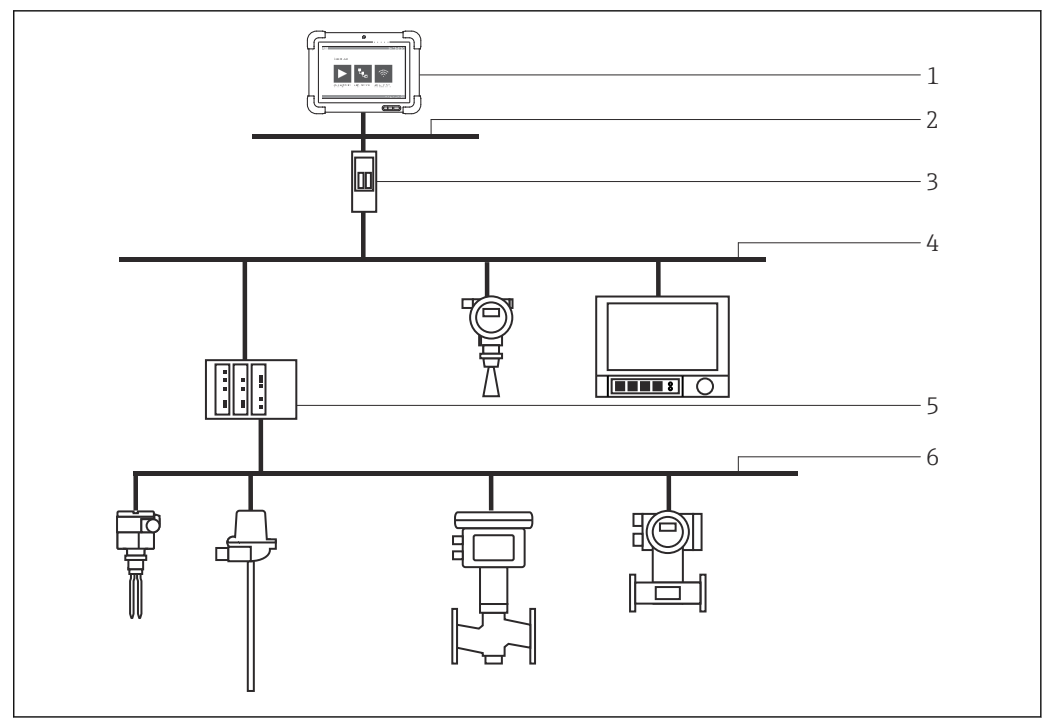

 *6 Connessione punto a punto PROFIBUS tramite Fieldgate SFG500*

- *1 Tablet PC Field Xpert SMT77*
- *2 Ethernet*
- *3 Fieldgate SFG500*
- *4 PROFIBUS DP*
- *5 Accoppiatore di segmento*

*6 PROFIBUS PA*

### Comunicazione ed elaborazione dei dati

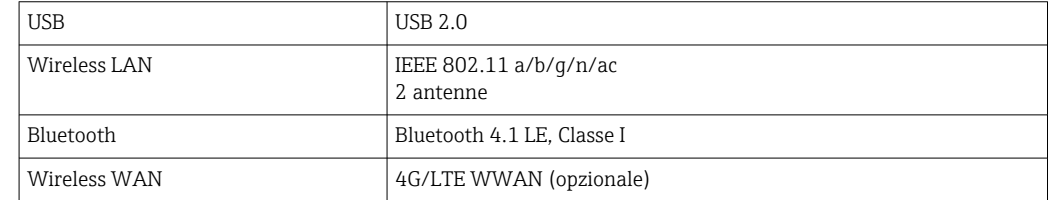

### Alimentazione

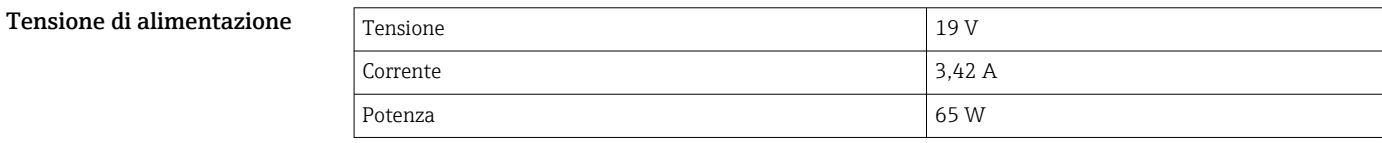

Batteria **Batteria** Batteria ricaricabile ai polimeri di litio, sostituibile

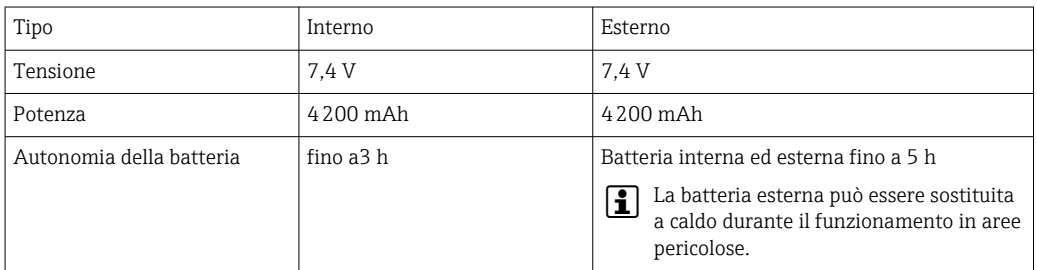

<span id="page-7-0"></span>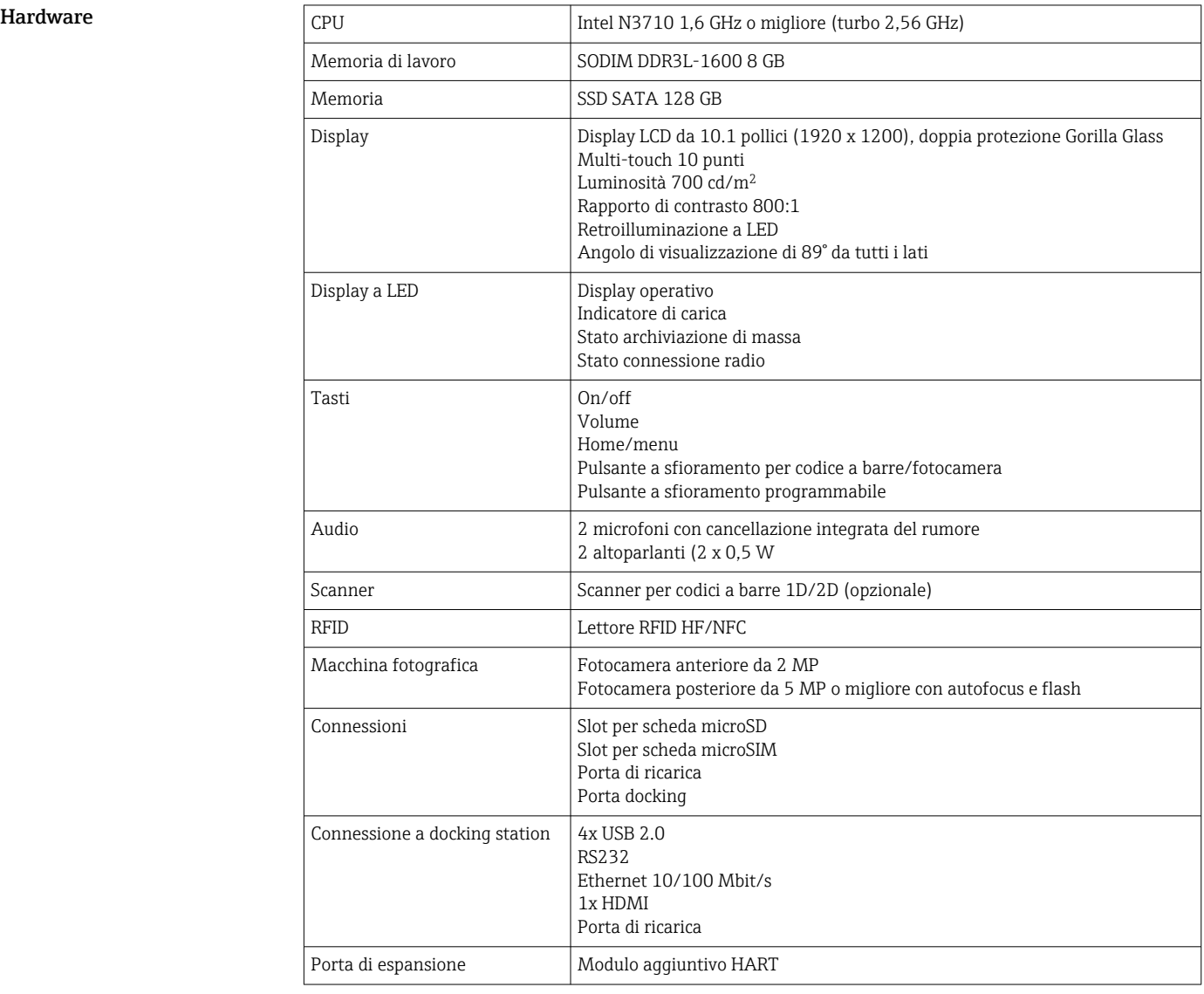

## Caratteristiche operative

### Software

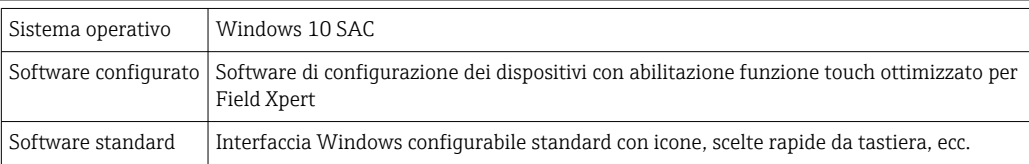

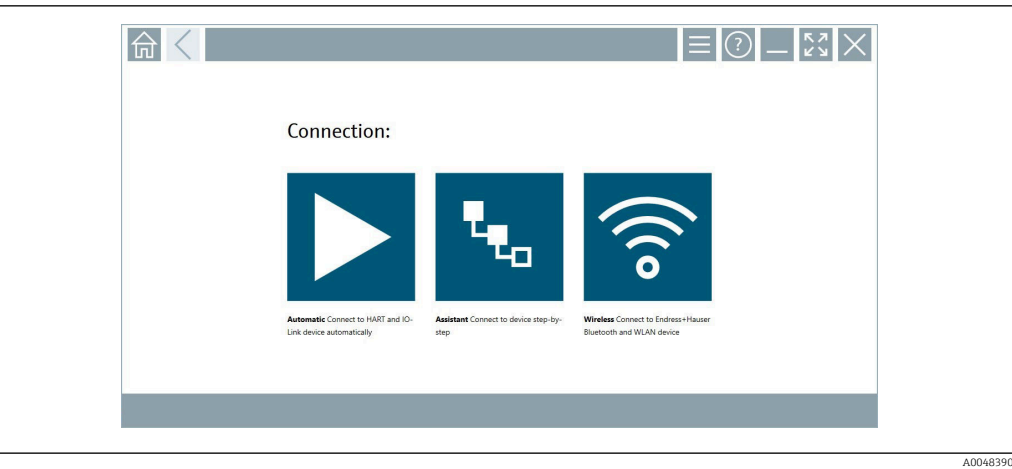

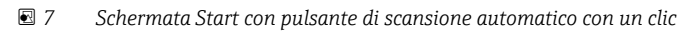

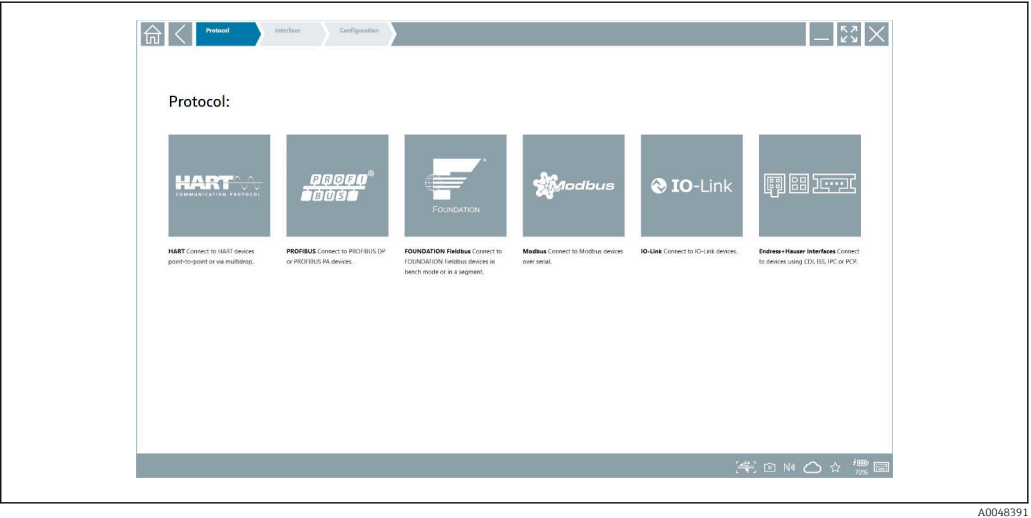

 *8 Selezione protocollo per selezione manuale della connessione*

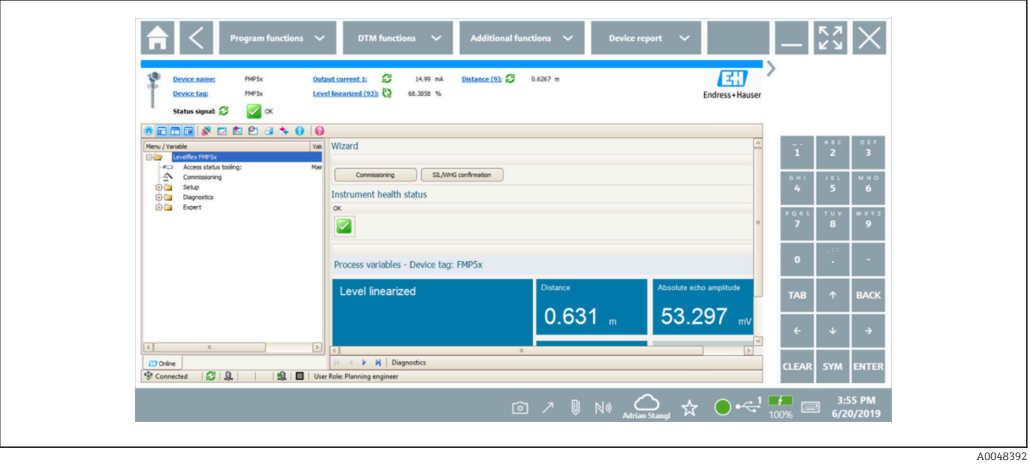

 *9 Configurazione del dispositivo*

<span id="page-9-0"></span>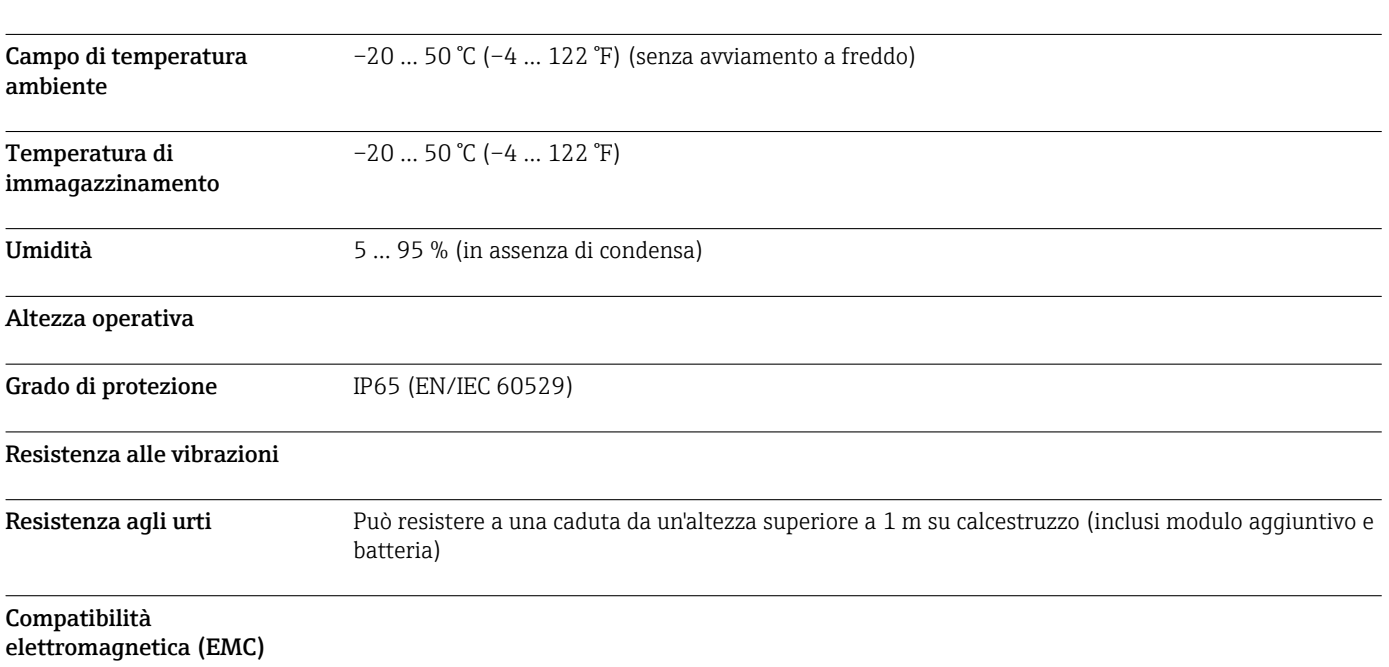

### Costruzione meccanica

Ambiente

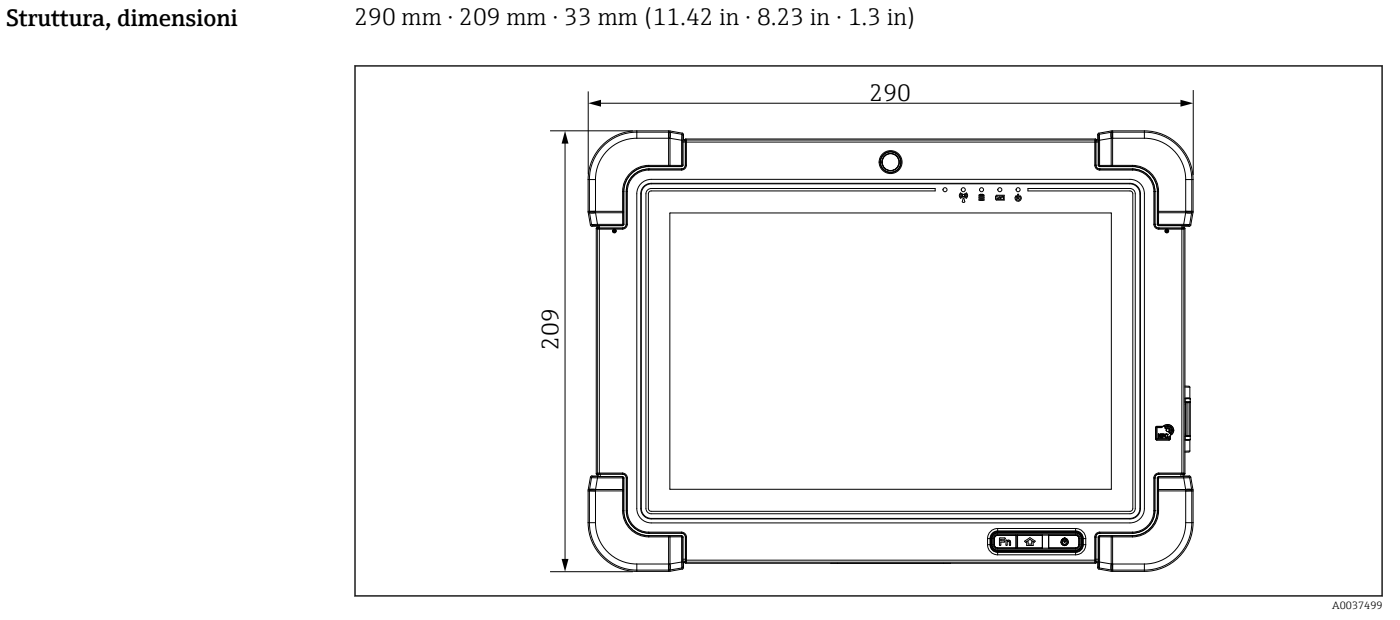

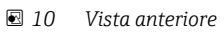

<span id="page-10-0"></span>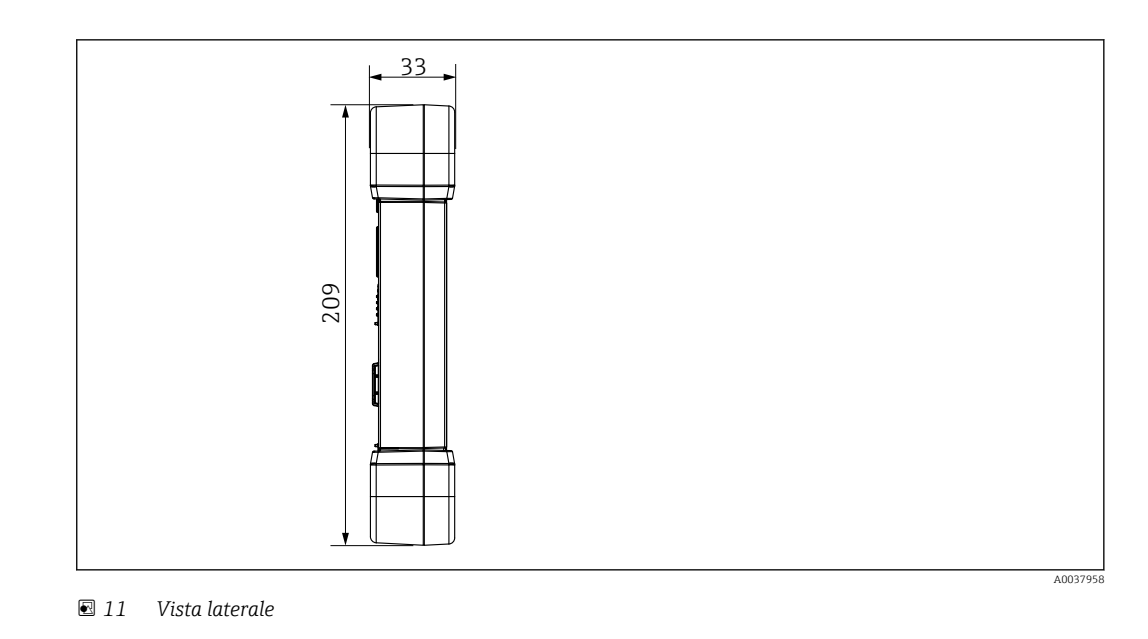

**Peso** 2,3 kg (5,1 lb)

### Display e interfaccia utente

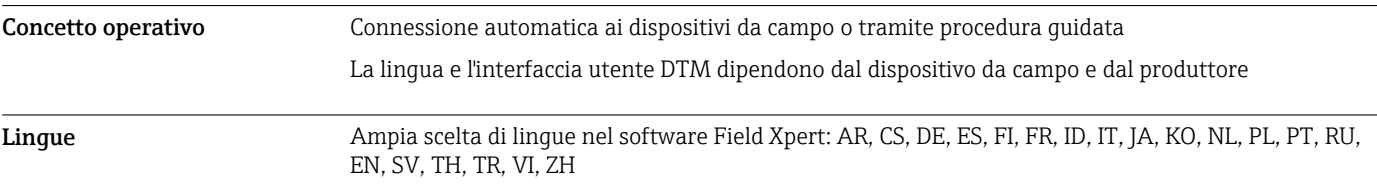

### Certificati e approvazioni

Le ultime approvazioni per il prodotto sono disponibili su www.endress.com:

- 1. Selezionare il prodotto utilizzando i filtri e il campo di ricerca.
- 2. Aprire la pagina del prodotto.

#### 3. Selezionare Downloads.

Viene visualizzato un elenco di tutte le approvazioni e le dichiarazioni.

### Informazioni per l'ordine

Informazioni dettagliate per l'ordine possono essere richieste all'Ufficio commerciale locale www.addresses.endress.com o reperite nel Configuratore prodotto all'indirizzo www.endress.com:

1. Selezionare il prodotto utilizzando i filtri e il campo di ricerca.

2. Aprire la pagina del prodotto.

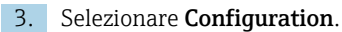

Configuratore di prodotto - lo strumento per la configurazione del singolo prodotto • Dati di configurazione più recenti

- A seconda del dispositivo: inserimento diretto di informazioni specifiche sul punto di misura come il campo di misura o la lingua operativa
- Verifica automatica dei criteri di esclusione
- Creazione automatica del codice d'ordine e sua scomposizione in formato output PDF o Excel
- Possibilità di ordinare direttamente nel negozio online di Endress+Hauser

<span id="page-11-0"></span>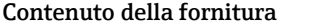

- La fornitura comprende:
	- Tablet PC Field Xpert SMT77
	- Caricatore AC (100 ... 240  $V_{AC}$ , 1,5 A, 50 ... 60 Hz) con cavo di connessione EU, US, UK, CH, IT, ZA, **AU**
	- Software e interfacce/modem come da ordine

### Accessori

Gli accessori attualmente disponibili per il prodotto possono essere selezionati su www.endress.com:

- 1. Selezionare il prodotto utilizzando i filtri e il campo di ricerca.
- 2. Aprire la pagina del prodotto.
- 3. Selezionare Parti di ricambio & accessori.

### Documentazione

Documentazione standard • Field Xpert SMT77 - Istruzioni di funzionamento BA01923S/04/EN • Field Xpert SMT77 - Brochure innovazione IN01136S/04/EN

### Marchi registrati

Windows 10 IoT Enterprise® è un marchio registrato di Microsoft Corporation, Redmond, Washington, Stati Uniti.

Intel® Core™ è un marchio registrato di Intel Corporation, Santa Clara, Stati Uniti.

BARTEC Agile X IS è un marchio registrato di BARTEC Top Holding GmbH, Bad Mergetheim/ Germania.

FOUNDATIONTM Fieldbus è un marchio commerciale del FieldComm Group, Austin, TX 78759, Stati Uniti.

HART®, WirelessHART® è un marchio registrato del FieldComm Group, Austin, TX 78759, Stati Uniti.

PROFIBUS® è un marchio registrato della PROFIBUS User Organization, Karlsruhe/Germania. Modbus è il marchio registrato di Modicon, Incorporated.

IO-Link® è un marchio registrato di IO-Link Community della PROFIBUS User Organization, (PNO) Karlsruhe/ Germania - www.io-link.com

Tutti gli altri nomi di marche e prodotti sono marchi o marchi registrati delle relative aziende ed organizzazioni.

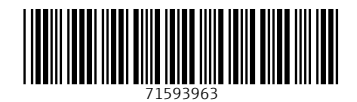

www.addresses.endress.com

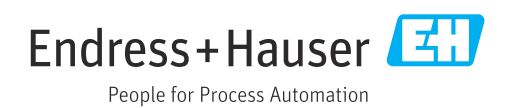